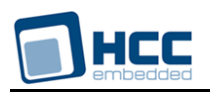

# **THIN File System User's Guide**

Version 3.60

For use with THIN File System versions 5.02 and above

**Date:** 24-Oct-2014 16:38

All rights reserved. This document and the associated software are the sole property of HCC Embedded. Reproduction or duplication by any means of any portion of this document without the prior written consent of HCC Embedded is expressly forbidden.

HCC Embedded reserves the right to make changes to this document and to the related software at any time and without notice. The information in this document has been carefully checked for its accuracy; however, HCC Embedded makes no warranty relating to the correctness of this document.

# **Table of Contents**

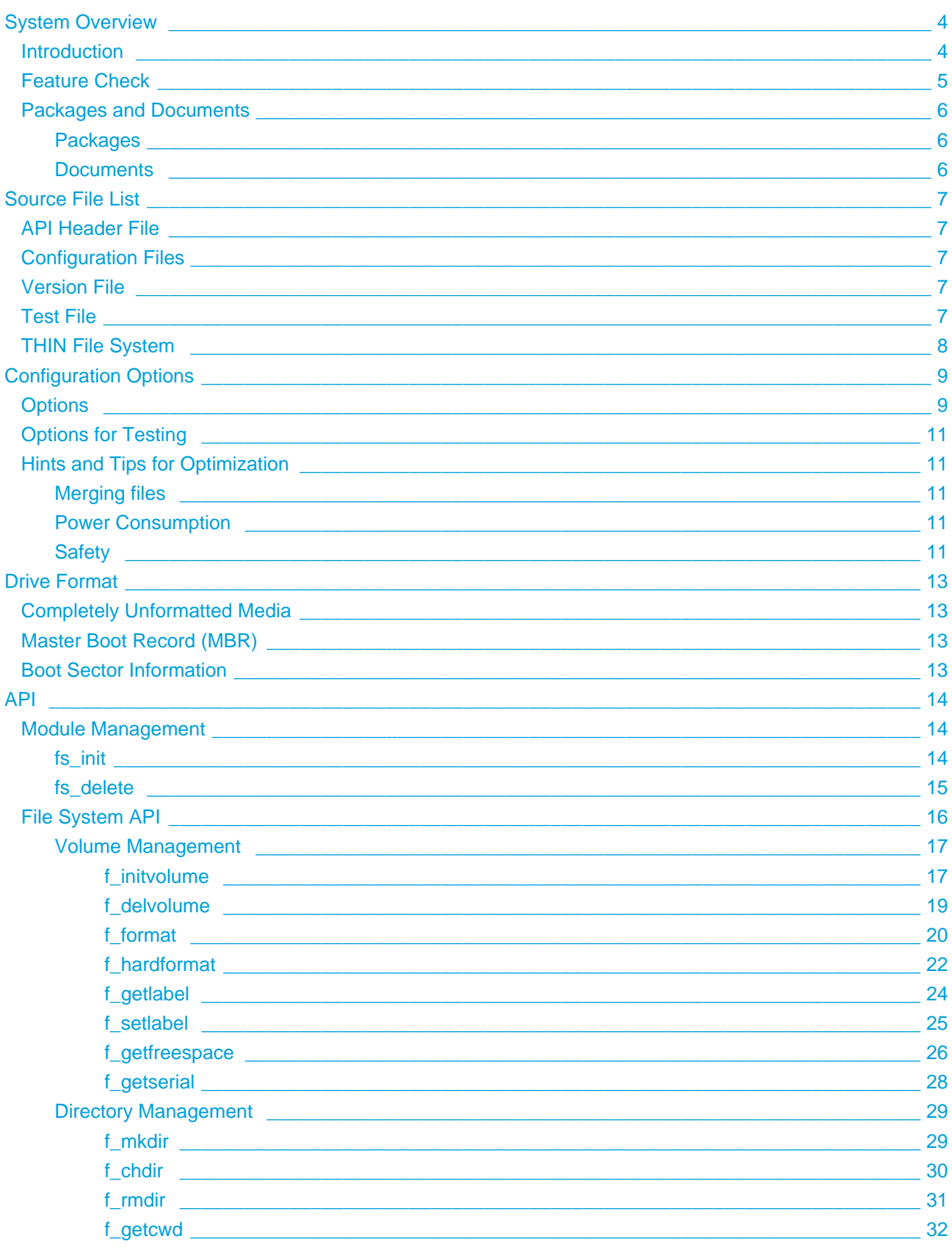

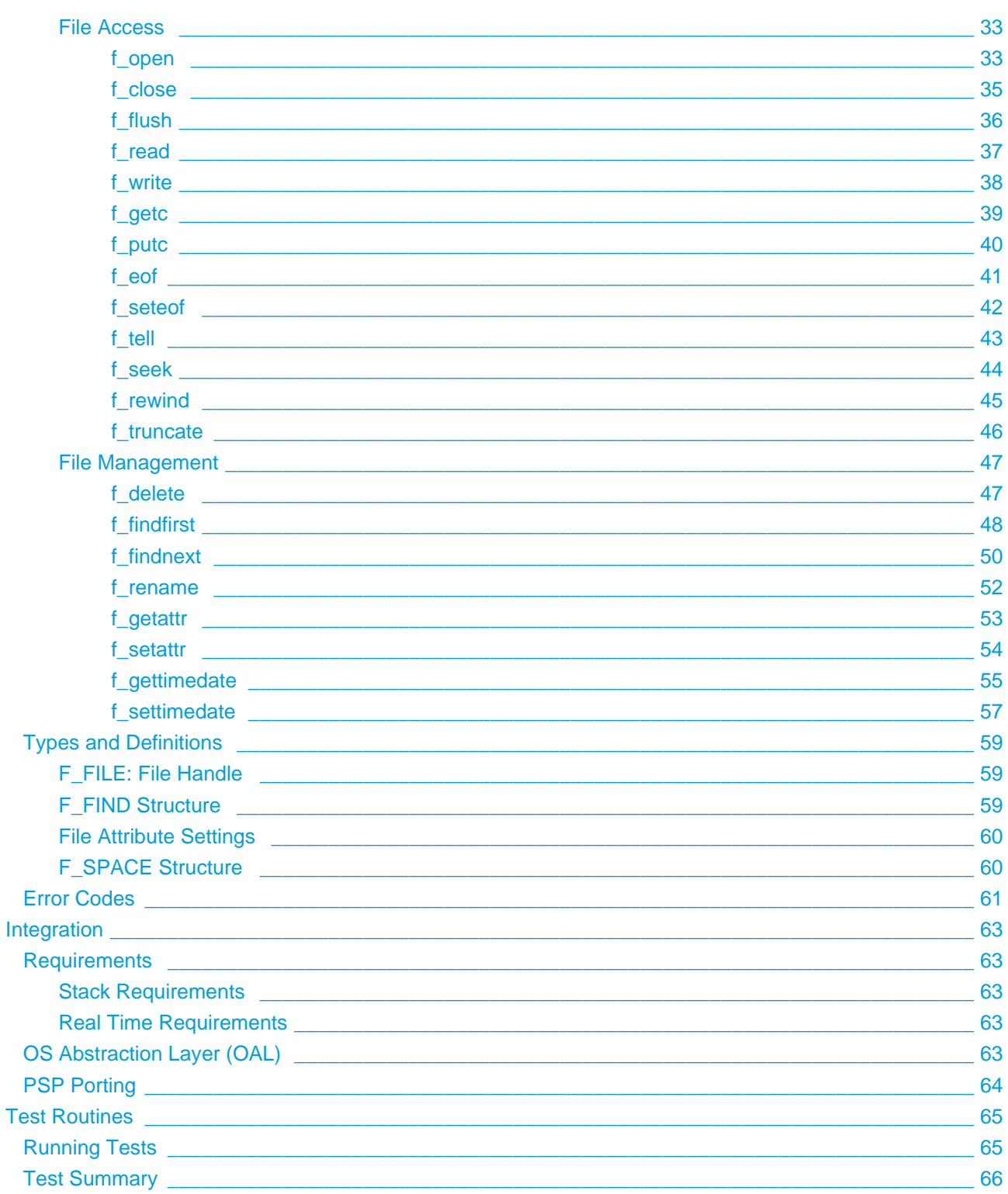

# <span id="page-3-0"></span>**1 System Overview**

# <span id="page-3-1"></span>**1.1 Introduction**

This guide is for those who want to implement a full-featured FAT file system, optimized to use minimal ROM/RAM.

The THIN file system makes use of media drivers to access one or more storage media to execute the requested storage operation. THIN can access any combination of storage device types that conform to the HCC Media Driver Interface Specification.

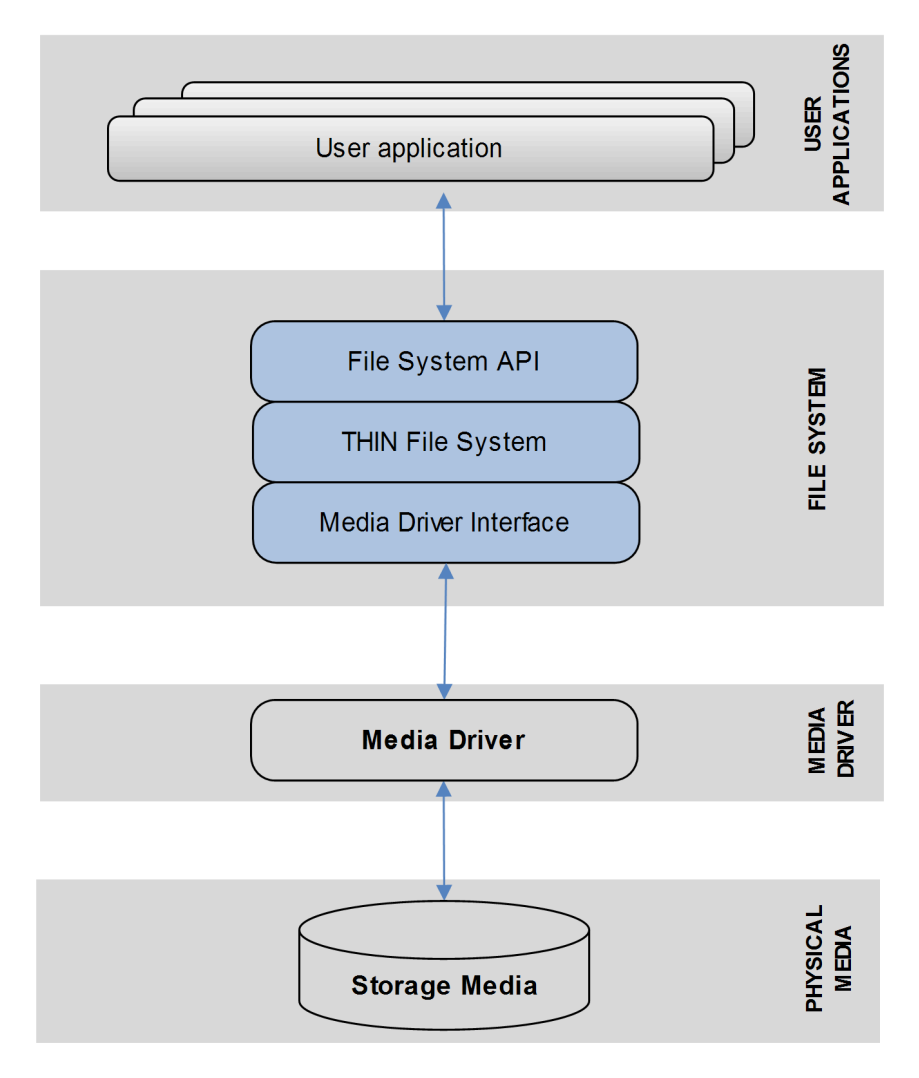

The following diagram illustrates the structure of the file system software.

The File System API is the interface used by the user application to access the THIN file system and the attached storage media.

The THIN file system:

- Is a FAT-compatible file system designed for embedded microcontrollers with limited system resources (restrictions on the available code space or available RAM).
- Has a code size of from 4 to 12.5KB and requires from 1.5 to 2KB of RAM.
- Provides a balance of speed against memory needed, with options that allow you to make performance trade-offs using available resources. This permits a full file system to be run on a low cost microcontroller with limited resources.
- Allows developers to attach PC-compatible media like SD cards or pen drives to their systems. It is compatible with media such as SD/MMC and Compact flash cards.
- Can use any media driver that conforms to HCC's *Media Driver Interface Specification*. The system is limited to using only a single media driver at any time; before a second media driver can be used, the first volume must be deleted.

#### **Note:**

- For developers who have even more limited resources, HCC Embedded's SuperTHIN file system is the recommended option.
- For developers who do not have such limited resources, but have **>**20KB for code and **>**5KB for RAM, HCC Embedded's FAT file system is the recommended option.
- Although every attempt has been made to simplify the system's use, you need a good understanding of the requirements of the systems you are designing in order to obtain the maximum practical benefits. HCC Embedded offers hardware and firmware development consultancy to help developers implement a flash file system.

# <span id="page-4-0"></span>**1.2 Feature Check**

The main features of the system are the following:

- Code size 4-12.5KB.
- RAM usage 1.5-2KB.
- ANSI'C'.
- Reentrant.
- Support for long filenames.
- Support for multiple open files.
- Test suite provided.
- Zero copy.
- FAT 12/16/32-compatible.

# <span id="page-5-0"></span>**1.3 Packages and Documents**

### <span id="page-5-1"></span>**Packages**

The table below lists the packages that need to be used with this module, and also optional modules which may interact with this module, depending on your particular system's design:

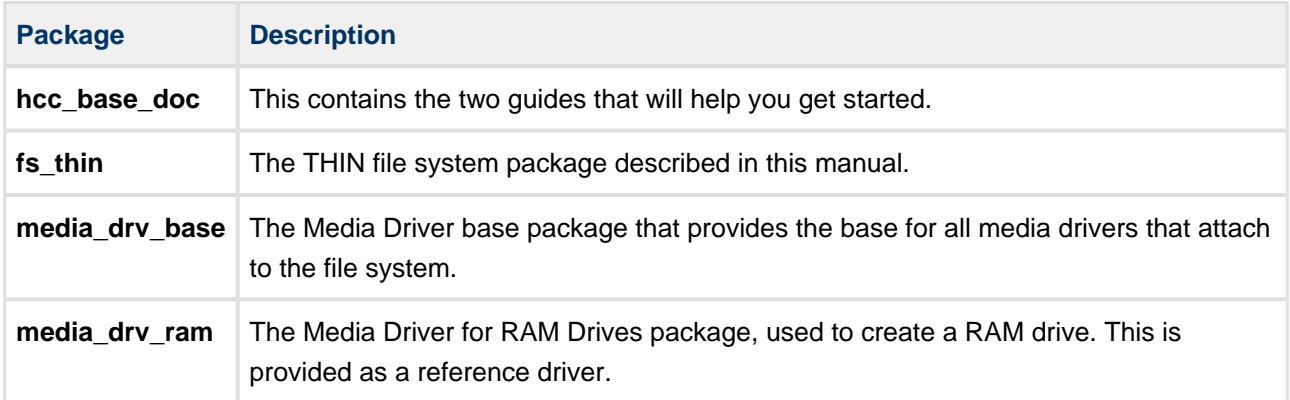

#### **Additional packages**

Other packages may also be provided to work with THIN. Examples include specific media drivers for particular targets, and PSP extensions for particular targets.

#### <span id="page-5-2"></span>**Documents**

Readers should note the points in the [HCC Documentation Guidelines](http://doc.hcc-embedded.com/display/ZenRoot/HCC+Documentation+Guidelines) on the HCC documentation website.

#### **HCC Firmware Quick Start Guide**

This document describes how to install packages provided by HCC in the target development environment. Also follow the *Quick Start Guide* when HCC provides package updates.

#### **HCC Source Tree Guide**

This document describes the HCC source tree. It gives an overview of the system to make clear the logic behind its organization.

#### **HCC Media Driver Interface Specification**

This document describes the media driver interface.

#### **HCC THIN File System User's Guide**

This is this document.

# <span id="page-6-0"></span>**2 Source File List**

This section describes all the source code files included in the system. These files follow the HCC Embedded standard source tree system, described in the HCC Source Tree Guide. All references to file pathnames refer to locations within this standard source tree, not within the package you initially receive.

**Note:** Do not modify any files except the configuration file.

# <span id="page-6-1"></span>**2.1 API Header File**

The file **src/api/api\_thin.h** should be included by any application using the system. This is the only file that should be included by an application using this module. For details of the functions, see [API.](#page-13-0)

# <span id="page-6-2"></span>**2.2 Configuration Files**

These files contain all the configurable parameters of the system. Configure them as required. These are the only files in the module that you should modify. For details of these options, see [Configuration Options.](#page-8-0)

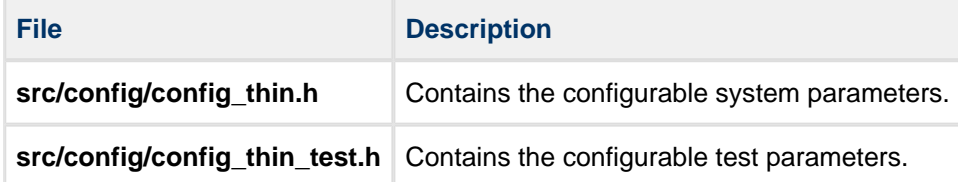

# <span id="page-6-3"></span>**2.3 Version File**

The file **src/version/ver\_thin.h** contains the version number of this module. This version number is checked by all modules that use this module to ensure system consistency over upgrades.

# <span id="page-6-4"></span>**2.4 Test File**

The test code is in the file **src/fat\_thin/test/test.c**. For details, see [Test Routines](#page-64-0) .

# <span id="page-7-0"></span>**2.5 THIN File System**

#### **These files should only be modified by HCC.**

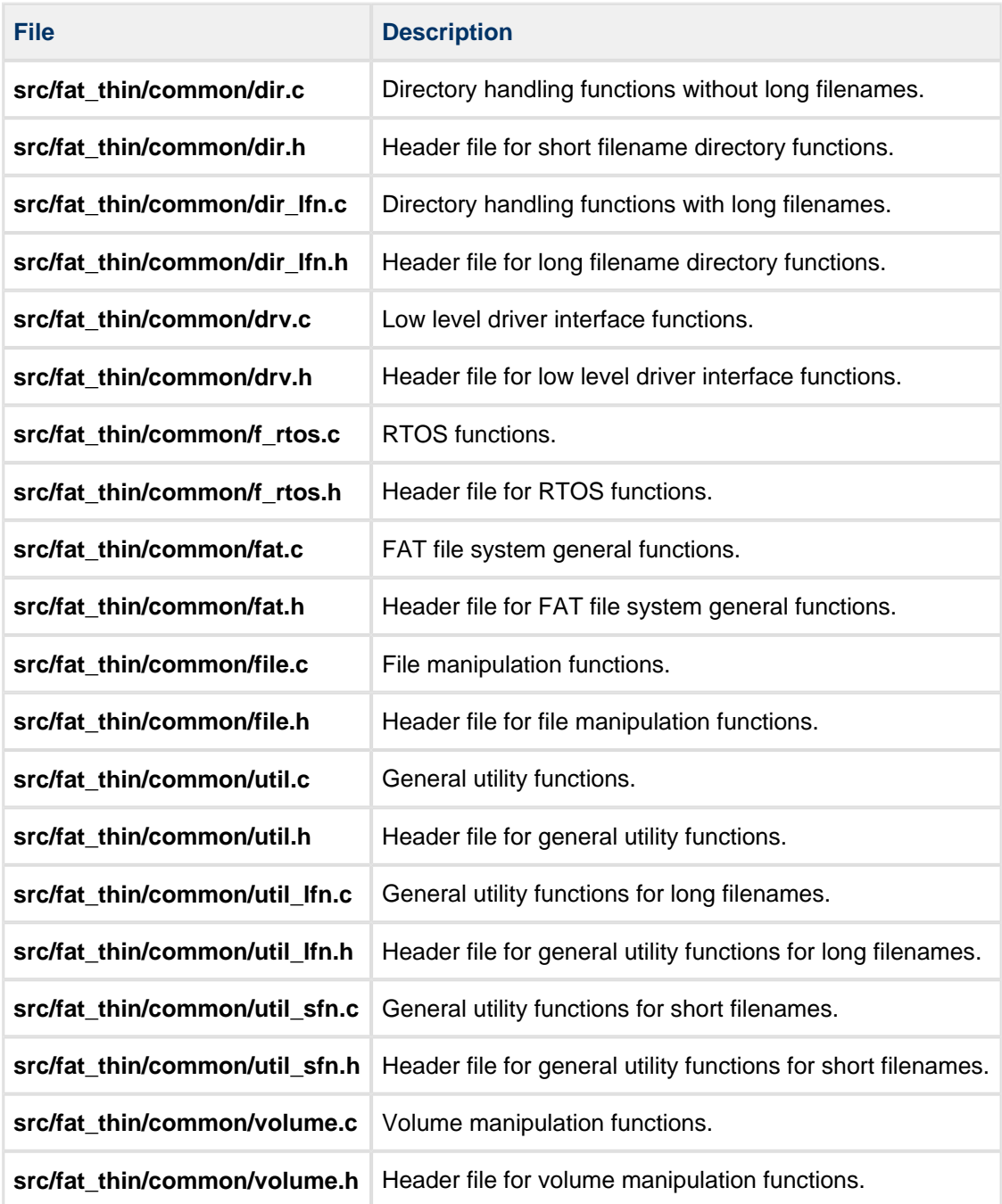

# <span id="page-8-0"></span>**3 Configuration Options**

# <span id="page-8-1"></span>**3.1 Options**

Set the system configuration options in the file **src/config/config\_thin.h**. This section lists the available configuration options and their default values.

The options listed below allow you to focus the file system to do only what is required.

#### **F\_SECTOR\_SIZE**

The sector size of the target media, for use when formatting. The default is 512.

#### <span id="page-8-2"></span>**RTOS\_SUPPORT**

Set this to 1 to enable RTOS support. The default value is zero. The OS Abstraction Layer (OAL) is only used when this is enabled.

#### <span id="page-8-3"></span>**F\_LONGFILENAME**

This enables/disables long filename support. The default is zero.

Long filename support generates substantially more code in the file system. It also requires more RAM since the longer names have to be accommodated. Among other things, the stack sizes of applications that call the file system must be increased, and more checking is required. Additionally, note that using long filenames may place a significant CPU overhead on a small device because of the more complex handling required.

The maximum long filename space required by the standard is 260 bytes. As a consequence, each time a long filename is processed, large areas of memory must be available. Depending on your application, you can reduce the size of F\_MAXPATH and F\_MAXLNAME to reduce the resource usage of the system.

The most critical function for long filenames is **f\_rename(),** which must keep two long filenames on the stack as well as additional structures for handling it.

**Note: Do not modify the structure F\_LFNINT** as this is used to process the files on the media which may be created by other systems.

Choose one of the following sets of source files:

- **dir.c, util\_sfn.c** contains the THIN file system without long filename support. If long filenames exist on the media, the system will ignore the long name part and use only the short name.
- **dir Ifn.c, util Ifn.c** contains the THIN file system with complete long filename support.

#### **FATBITFIELD\_ENABLE**

This enables/disables the system's keeping of a bitmap record of the FAT clusters which do not contain any free clusters. The default is zero.

If it is enabled, this option uses more code and significantly more RAM. The actual amount depends on the size of the device you attach and the FAT type. But this option also greatly accelerates the search for a free cluster in the FAT, particularly on a full card. This results in far fewer FAT accesses and hence reduced power consumption.

**Note:** If FATBITFIELD\_ENABLE is enabled, **psp\_malloc()** will be called from **f\_getvolume()** to allocate space for this table.

#### **F\_MAXFILES**

The maximum number of files that may be open simultaneously. The default is 1. If long filenames are used:

- F\_MAXFILES must be one greater than the number of files that may be open simultaneously.
- F\_MAXFILES has a minimum value of 2, otherwise it has a minimum value of 1.

Limiting the maximum number of files that are open reduces the RAM requirement of the system. For every additional file allowed to be open, 0.5KB is added to the RAM requirement.

#### **F\_MAXPATH**

The maximum path length that the file system handles if long filenames are NOT used. The default value is 64.

The worst case value for this on a PC is 260, but in practice on embedded devices much smaller and often predictable path lengths can be relied upon. Using a smaller maximum path length reduces the RAM requirements of the system.

#### **F\_MAXLNAME**

The maximum path length that the file system will handle if long filenames are used. The default is 64. The worst case value on a PC is 260 but in practice on embedded devices much smaller and often predictable path lengths can be relied upon. Using a smaller maximum path length reduces the RAM requirements of the system.

#### **F\_FILE\_CHANGED\_EVENT**

Set this to 1 if you want to make a file state change an event. The default is zero.

# <span id="page-10-0"></span>**3.2 Options for Testing**

Set the configuration options for testing in the file **src/config/config\_thin\_test.h**. This section lists the available configuration options and their default values. See [Test Routines](#page-64-0) for full details.

#### **F\_MAX\_SEEK\_TEST**

The maximum size for a seek test. The default value is 16384.

The available values are: 128, 256, 512, 1024, 2048, 4096, 8192, 16384, and 32768.

#### **F\_FAT\_TYPE**

The media type for testing. The default value is F\_FAT16\_MEDIA.

The available values are: F\_FAT12\_MEDIA, F\_FAT16\_MEDIA, and F\_FAT32\_MEDIA.

# <span id="page-10-1"></span>**3.3 Hints and Tips for Optimization**

This section outlines other ways to improve performance.

#### <span id="page-10-2"></span>**Merging files**

Some compilers can perform better size optimization if all the code is contained in one file. Particularly on smaller processors, it is useful to find common pieces of code and merge them into a single call. There are two approaches to this:

- Combine all the source files in **src/fat thin/common** into a single file.
- Create a master file that contains just a list of the source files to include. The compiler then treats the files as a single source.

#### <span id="page-10-3"></span>**Power Consumption**

To use the minimum power when accessing your flash device, it is important to minimize the number of accesses. If you can design the application so that a large file is created before use, and then you modify the file using only **f\_seek()**, this ensures that there is no need to update the FAT each time a new block is appended. This can be a useful mechanism for conserving power in a data-logging application.

#### <span id="page-10-4"></span>**Safety**

FAT file systems are by design not power fail-safe. If power is lost at the "wrong" moment, part or all of the file system can be lost. Normally part or all of the lost data can be recovered using PC-based disk recovery software. One method to reduce the risk of losing the whole device is to put files only in sub-directories; that is, do not use the root directory for storing files.

**Note:** THIN is vulnerable to corruption only when files are being written, in particular when the FAT or directory entries are being updated.

# <span id="page-12-0"></span>**4 Drive Format**

THIN handles most of the features of a FAT file system with no need for explanation of the underlying issues. However, this section describes some areas which you do need to understand.

Removable media may be formatted in three different ways:

- Completely unformatted.
- Master Boot Record.
- Boot Sector Information only.

The following sections describe how the system handles these three situations.

# <span id="page-12-1"></span>**4.1 Completely Unformatted Media**

An unformatted drive is not useable until it has been formatted. Most flash cards are pre-formatted, whereas hard disk drives tend to be unformatted when delivered. When **f\_format()** is called, the drive is formatted with Boot Sector Information. This is exactly the same as if f hardformat() had been issued at any time.

The format of the file medium is determined by the number of clusters on it. Information about the connected device is given to the system from the **f** getphy() call, from which the number of available clusters on the device is calculated.

Refer to the **f\_hardformat()** and **f\_format()** functions for a description of how to choose the format type (FAT12/16/32).

# <span id="page-12-2"></span>**4.2 Master Boot Record (MBR)**

<span id="page-12-4"></span>As standard, the file system does not hard format a card with an MBR but with Boot Sector Information. A hard format will remove the MBR information.

When a device with an MBR is inserted, it is treated as if it has just one partition (the first in the partition table).

# **4.3 Boot Sector Information**

<span id="page-12-3"></span>If **f** hardformat() is called, the card is always formatted with the Boot Sector Information table in the first sector.

# <span id="page-13-0"></span>**5 API**

This section describes all the Application Programming Interface (API) functions. It includes all the functions that are available to an application program.

# <span id="page-13-1"></span>**5.1 Module Management**

#### <span id="page-13-2"></span>**fs\_init**

Use this function to initialize the file system. Call it once at start-up.

Data areas for the file system to use are allocated at compile time, based on the settings for each volume in the **config\_thin.h** file.

#### **Format**

unsigned char fs\_init ( void )

#### **Arguments**

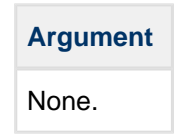

#### **Return values**

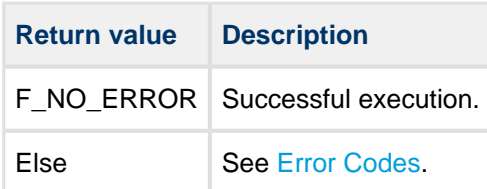

```
void main()
{
    fs_init(); /* initialize filesystem */
 .
 .
 .
}
```
# <span id="page-14-0"></span>**fs\_delete**

Use this function to release resources allocated during the initialization of the file system.

**Note:** All volumes must be deleted before this function is called.

#### **Format**

```
unsigned char fs_delete ( void )
```
#### **Arguments**

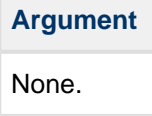

#### **Return values**

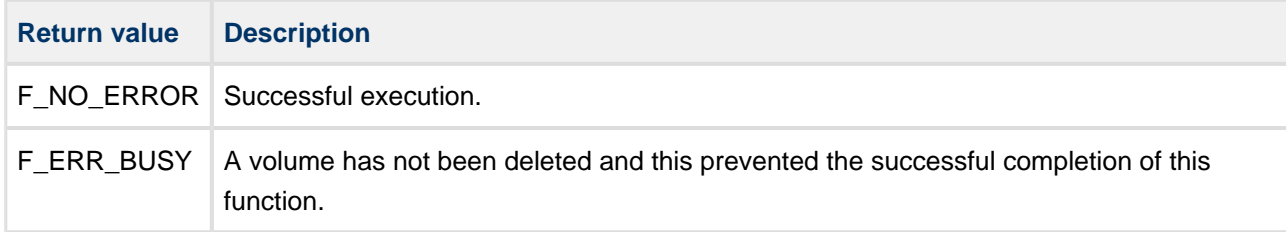

# <span id="page-15-0"></span>**5.2 File System API**

The functions are divided into four groups: volume management, directory management, file access, and file management.

### <span id="page-16-0"></span>**Volume Management**

#### <span id="page-16-1"></span>**f\_initvolume**

Use this function to initialize the volume.

This works independently of the status of the hardware; that is, it does not matter whether a card is inserted or not.

#### **Format**

```
unsigned char f_initvolume ( 
    F_DRIVERINIT initfunc,
    unsigned long driver_param )
```
#### **Arguments**

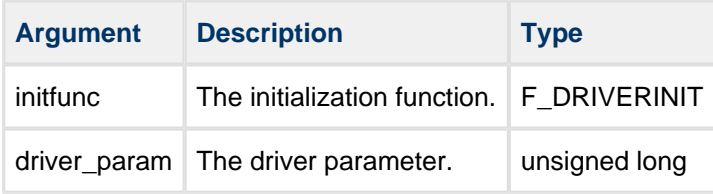

#### **Return values**

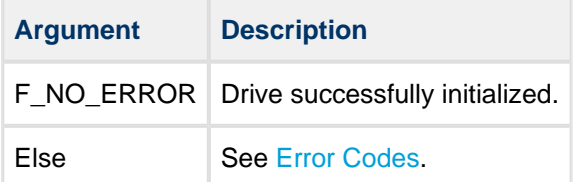

```
void myinitfs(void) {
    unsigned char ret;
    /* Initialize file system */
    fs_init();
     /* Make a volume on RAM */
    ret = f_initvolume(ram_initfunc, 0));
    if (ret != F_NO_ERROR)
     {
        printf("Volume initialization Failed");
     }
    else
     {
         /* Volume Ready for Use */
 .
 .
 .
     }
}
```
#### <span id="page-18-0"></span>**f\_delvolume**

Use this function to free resources associated with the volume.

This function works independently of the status of the hardware; that is, it does not matter whether a card is inserted or not.

#### **Format**

```
unsigned char f_delvolume ( void )
```
#### **Arguments**

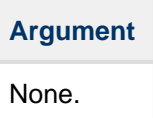

#### **Return values**

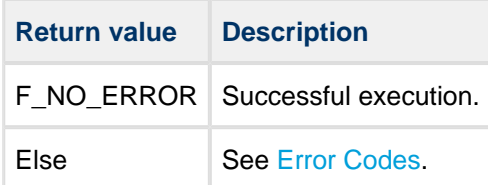

```
void mydelvol(void)
{
     unsigned char ret;
     /* Initialize Drive */
     ret=f_delvolume();
     if(ret != F_NO_ERROR)
        printf("Unable to delete volume, Error: %d\n",ret);
 .
 .
}
```
#### <span id="page-19-0"></span>**f\_format**

Use this function to format the specified drive.

If the media is not present, this function fails. If successful, all data on the specified volume are destroyed and any open files are closed.

Any existing [Master Boot Record](#page-12-0) is unaffected by this command. The [Boot Sector Information](#page-12-0) is re-created from the information provided by **f\_getphy()**.

**Note:** The format fails if the specified format type is incompatible with the size of the physical media.

#### **Format**

```
unsigned char f_format ( unsigned char fattype )
```
#### **Arguments**

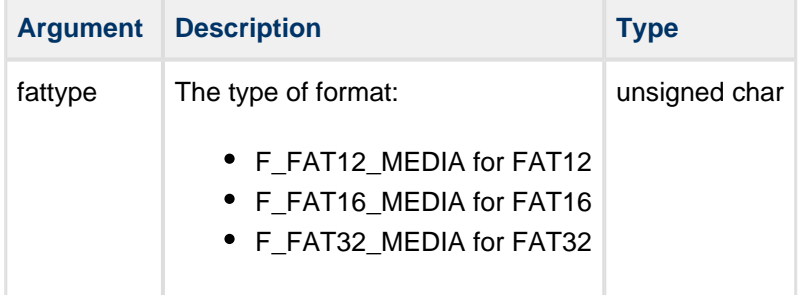

#### **Return values**

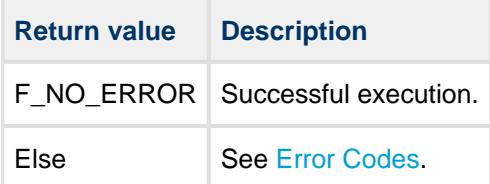

```
void myinitfs(void)
{
    unsigned char ret;
    f_initvolume();
    ret=f_format(F_FAT16_MEDIA);
     if(ret)
         printf("Unable to format drive: Error %d",ret);
     else
        printf("Drive formatted");
   .
   .
}
```
#### <span id="page-21-0"></span>**f\_hardformat**

Use this function to format the drive, ignoring current format information. All open files will be closed.

This destroys any existing [Master Boot Record](#page-12-4) or [Boot Sector Information.](#page-12-3) The new drive is formatted without a master boot record. The new drive starts with boot sector information created from the information retrieved from the **f\_getphy()** routine, and uses the whole available physical space for the volume. All data on the drive are destroyed.

**Note:** The format fails if the specified format type is incompatible with the size of the physical media.

#### **Format**

```
unsigned char f_hardformat ( unsigned char fattype )
```
#### **Arguments**

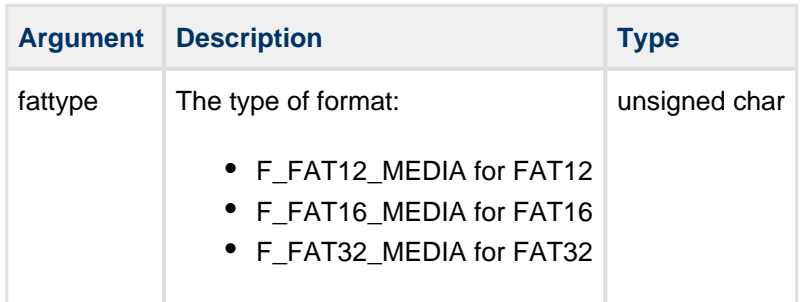

#### **Return values**

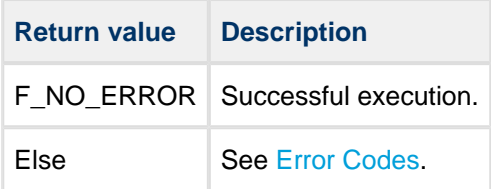

```
void myinitfs(void)
{
    unsigned char ret;
    f_initvolume();
    ret=f_hardformat(F_FAT16_MEDIA);
     if(ret)
         printf("Format Error: %d", ret);
     else
        printf("Drive formatted");
   .
   .
}
```
#### <span id="page-23-0"></span>**f\_getlabel**

Use this function to write the volume label to a defined buffer.

#### **Format**

```
unsigned char f_getlabel (
  char * label,
    unsigned char len)
```
#### **Arguments**

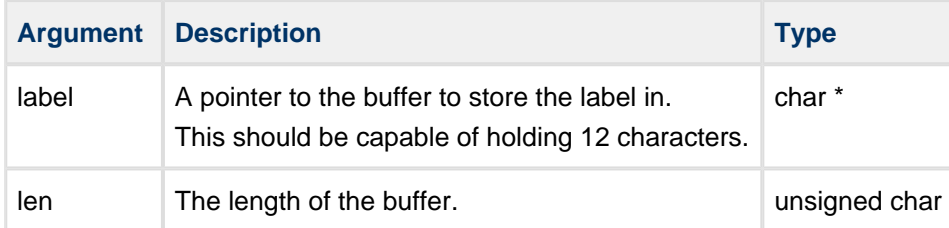

#### **Return values**

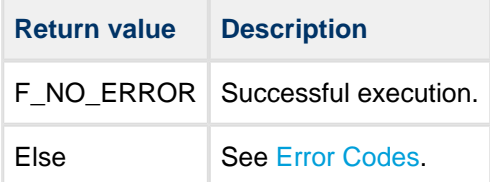

```
void getlabel(void)
{
    char label[12];
    unsigned char ret;
    ret = f_getlabel(label,12);
     if (ret)
        printf("Error %d\n",ret);
     else
        printf("Drive is %s",label);
}
```
#### <span id="page-24-0"></span>**f\_setlabel**

Use this function to set the volume label.

The label should be an ASCII string with a maximum length of 11 characters. Non-printable characters will be padded out as space characters.

#### **Format**

```
unsigned char f_setlabel ( const char * label )
```
#### **Arguments**

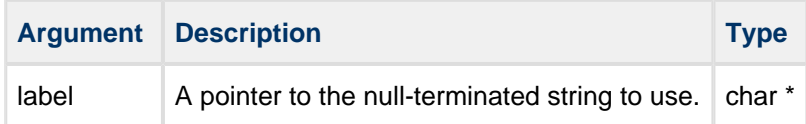

#### **Return values**

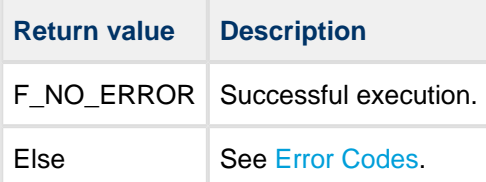

```
void setlabel(void)
{
    unsigned char ret;
    ret=f_setlabel(f_getcurrdrive(),"DRIVE 1");
     if (ret)
         printf("Error %d\n", ret);
}
```
#### <span id="page-25-0"></span>**f\_getfreespace**

Use this function to fill a structure with information about the drive space usage: total space, free space, used space, and bad (damaged) size.

#### **Note:**

- If a drive is greater than 4GB, also read the high elements of the returned structure (for example, pspace.total\_high) to get the upper 32 bits of each number.
- The first call to this function after a drive is mounted may take some time, depending on the size and format of the medium being used. After the initial call, changes to the volume are counted; the function then returns immediately with the data.

#### **Format**

```
unsigned char f_getfreespace ( F_SPACE * pspace )
```
#### **Arguments**

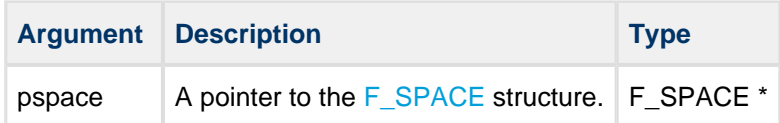

#### **Return values**

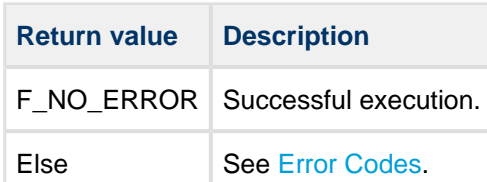

```
void info(void)
{
     F_SPACE space;
     unsigned char ret;
     /* get free space on current drive */
     ret = f_getfreespace(space);
     if(!ret)
        printf("There are %d bytes total, %d bytes free, \setminus %d bytes used, %d bytes bad.",\
        space.total, space.free, space.used, space.bad);
     else
         printf("\nError %d reading drive\n", ret);
}
```
# <span id="page-27-0"></span>**f\_getserial**

Use this function to get the volume's serial number. **Format**

```
unsigned char fn_getserial ( unsigned long * serial)
```
#### **Arguments**

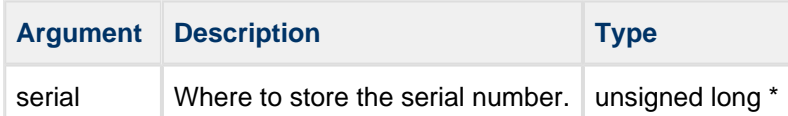

#### **Return values**

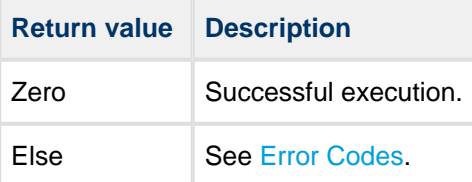

### <span id="page-28-0"></span>**Directory Management**

#### <span id="page-28-1"></span>**f\_mkdir**

Use this function to create a new directory.

#### **Format**

unsigned char f\_mkdir ( const char \* dirname )

#### **Arguments**

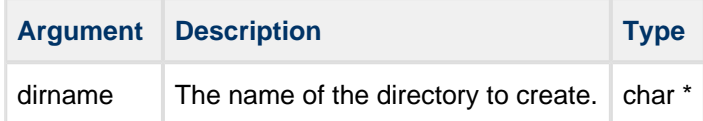

#### **Return values**

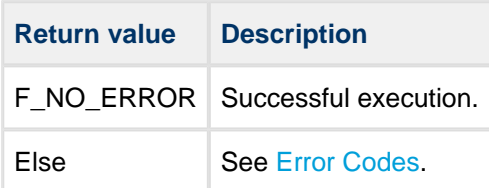

```
void myfunc(void)
{
 .
 .
    f_mkdir("subfolder"); /*creating directory*/
    f_mkdir("subfolder/sub1");
    f_mkdir("subfolder/sub2");
    f_mkdir("/subfolder/sub3"
 .
 .
}
```
#### <span id="page-29-0"></span>**f\_chdir**

Use this function to change the current working directory.

#### **Format**

```
unsigned char f_chdir ( const char * dirname )
```
#### **Arguments**

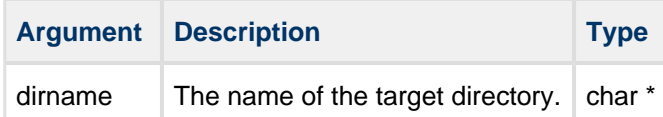

#### **Return values**

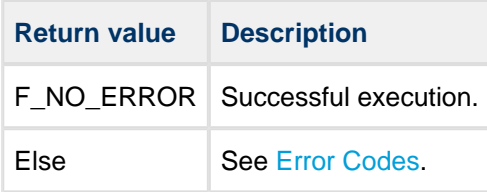

```
void myfunc(void)
{
        .
 .
    f_mkdir("subfolder");
    f_chdir("subfolder"); /* change directory */
    f_mkdir("sub2");
   f_chdir(".."); / /* go to upward */
   f_chdir("subfolder/sub2"); /* goto into sub2 dir */
        .
        .
}
```
#### <span id="page-30-0"></span>**f\_rmdir**

Use this function to remove a directory.

The function returns an error code if:

- The target directory is not empty.
- The directory is read-only.

#### **Format**

```
unsigned char f_rmdir ( const char * dirname )
```
#### **Arguments**

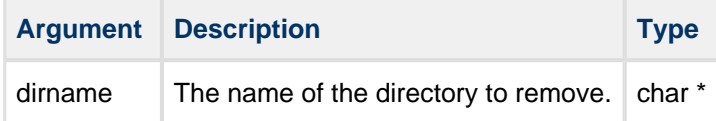

#### **Return values**

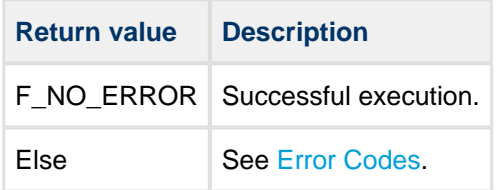

```
void myfunc(void)
{
 .
     f_mkdir("subfolder"); /* create directories */
     f_mkdir("subfolder/sub1");
         .
         . doing some work
          .
     f_rmdir("subfolder/sub1");
    f_rmdir("subfolder");   <br>/* remove directory */   <br>\hspace{0.1mm} .
          .
}
```
#### <span id="page-31-0"></span>**f\_getcwd**

Use this function to get the current working directory.

#### **Format**

```
unsigned char f_getcwd (
  char * buffer,
   unsigned char maxlen
   char root )
```
#### **Arguments**

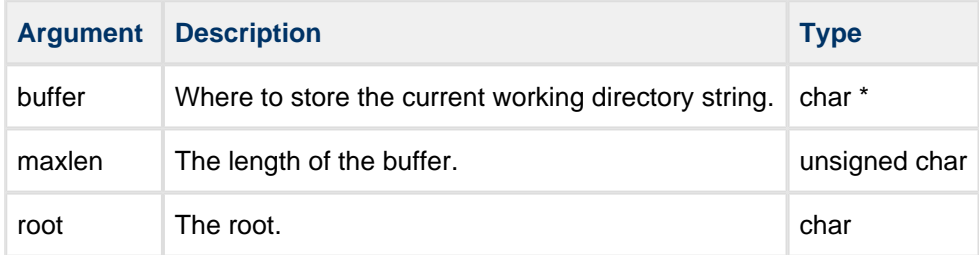

#### **Return values**

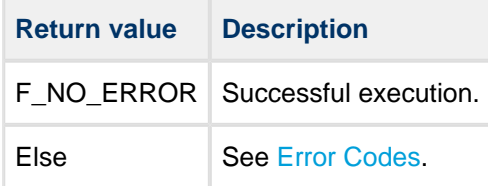

```
#define BUFFLEN 256
void myfunc(void)
{
    char buffer[BUFFLEN];
    unsigned char ret;
     ret = f_getcwd(buffer, BUFFLEN);
     if (!ret)
        printf ("current directory is %s",buffer);
     else
        printf ("Error %d", ret)
}
```
### <span id="page-32-0"></span>**File Access**

#### <span id="page-32-1"></span>**f\_open**

Use this function to open a file. The following opening modes are allowed:

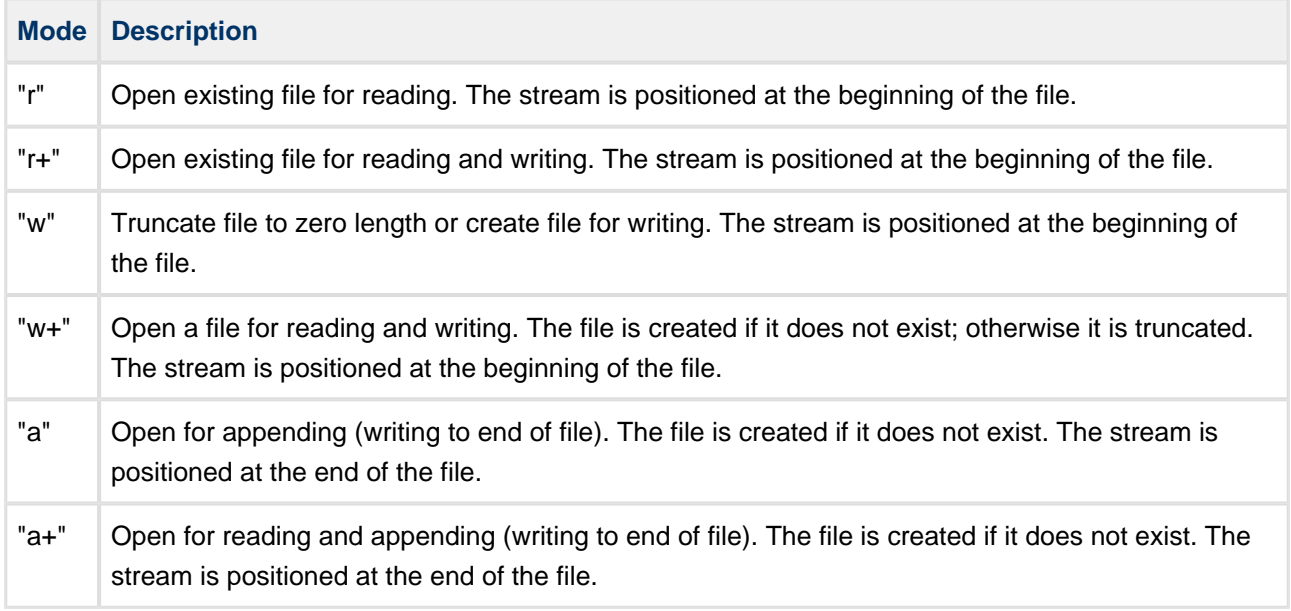

Note the following:

- The same file can be opened multiple times in "r" mode.
- A file can only be opened once at a time in a mode which gives write access (that is, in "r+, "w", "w+" , "a" or "a+" mode).
- The same file can be opened multiple times in "r" mode and at the same time once in one of the "r+, "a" or "a+" modes which give write access.
- If a file is opened in "w" or "w+" mode, a lock mechanism prevents it being opened in any other mode. This prevents opening of the file for reading and writing at the same time.

**Note:** There is no text mode. The system assumes that all files are in binary mode only.

#### **Format**

```
F_FILE * f_open (
    const char * filename,
    const char * mode )
```
#### **Arguments**

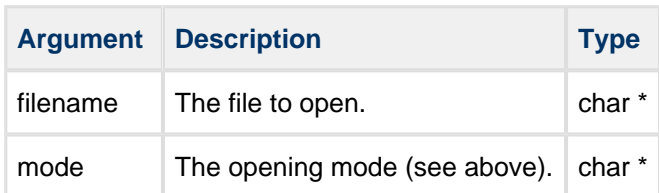

#### **Return values**

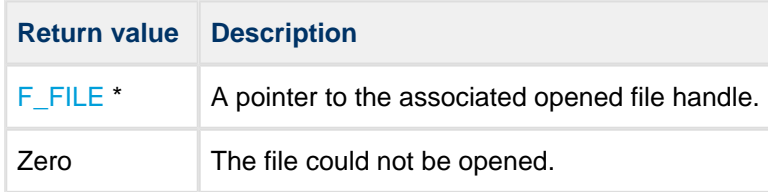

```
void myfunc(void)
{
     F_FILE *file;
    char c;
     file=f_open("myfile.bin","r");
     if (!file)
     {
         printf ("File cannot be opened!");
         return;
     }
    f_read(&c,1,1,file); /* read 1 byte */
     printf ("'%c' is read from file",c);
     f_close(file);
}
```
#### <span id="page-34-0"></span>**f\_close**

Use this function to close a previously opened file.

#### **Format**

```
unsigned char f_close ( F_FILE * filehandle )
```
#### **Arguments**

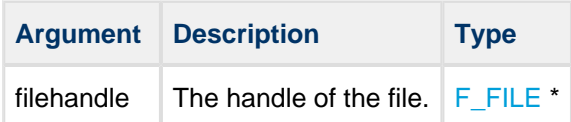

#### **Return values**

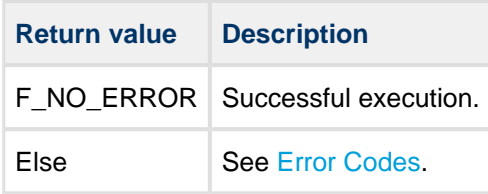

```
void myfunc(void)
{
     F_FILE *file;
     char *string="ABC";
     file=f_open("myfile.bin","w");
     if (!file)
     {
        printf ("File cannot be opened!");
         return;
     }
     f_write(string,3,1,file); /* write 3 bytes */
     if (!f_close(file))
     {
        printf ("file stored");
     }
     else printf ("file close error");
}
```
#### <span id="page-35-0"></span>**f\_flush**

Use this function to flush an open file to disk.

This is logically equivalent to closing and then opening a file to ensure that the data changed before the flush is committed to the disk.

#### **Format**

```
unsigned char f_flush ( F_FILE * f )
```
#### **Arguments**

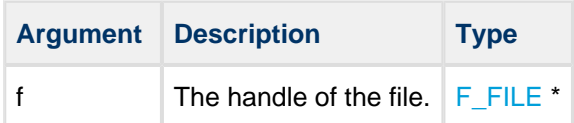

#### **Return values**

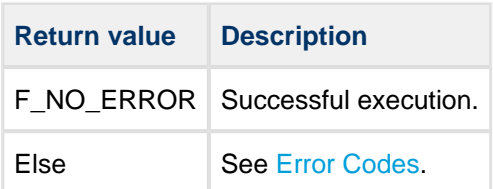

```
void myfunc(void)
{
   F_FILE *file;
   char *string="ABC";
   file=f_open("myfile.bin","w");
   if (!file)
   {
      printf ("File cannot be opened!");
      return;
    }
    f_write(string,3,1,file); /* write 3 bytes */
    f_flush(file); /* commit data written */
       .
       .
 .
}
```
#### <span id="page-36-0"></span>**f\_read**

Use this function to read bytes from the current file position. The current file pointer is increased by the number of bytes read. The file must be opened in "r", "r+", "w+" or "a+" mode.

#### **Format**

```
long f_read (
   void * buf,
    long size,
    long size_t,
    F_FILE * filehandle )
```
#### **Arguments**

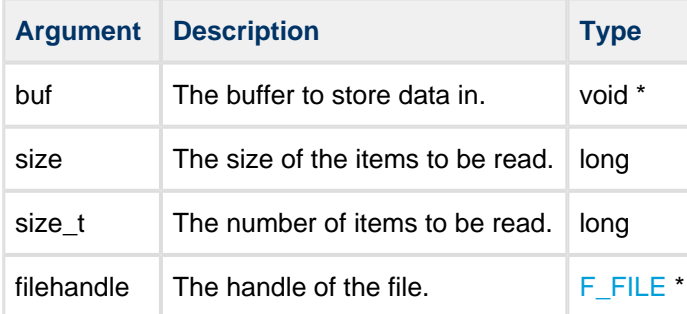

#### **Return values**

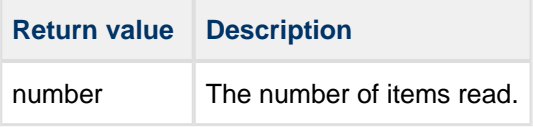

```
int myreadfunc(char *filename, char *buffer, long buffsize)
{
     F_FILE *file=f_open(filename,"r");
     long size=f_filelength(filename);
     if (!file)
     {
        printf ("%s Cannot be opened!", filename);
         return 1;
     }
     if (f_read(buffer,1,size,file)!=size) {
        printf ("different number of items read");
     }
     f_close(file);
     return 0;
}
```
#### <span id="page-37-0"></span>**f\_write**

Use this function to write data into a file at the current file position. The current file position is increased by the number of bytes successfully written. The file must be opened with "w", "w+", "a+", "r+" or "a".

#### **Format**

```
long f_write (
   void * buf,
    long size,
    long size_t,
    F_FILE * filehandle)
```
#### **Arguments**

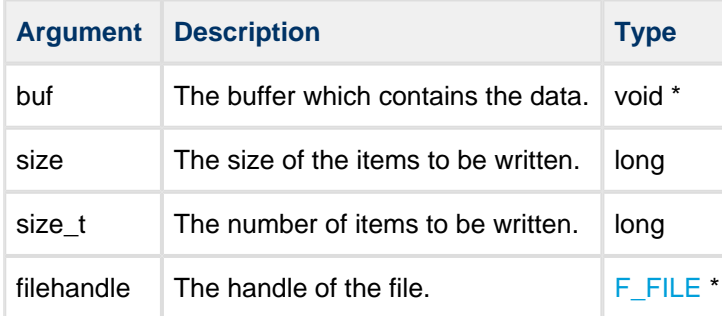

#### **Return values**

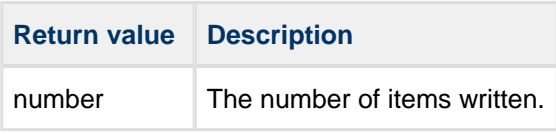

```
void myfunc(void)
{
    F_FILE *file;
    char *string="ABC";
    file=f_open("myfile.bin","w");
    if (!file)
     {
        printf ("File cannot be opened!");
        return;
     }
    if (f_write(string,1,3,file)!=3)
    \{\ /* write 3 items */
        printf ("different number of items written");
     }
    f_close(file);
}
```
#### <span id="page-38-0"></span>**f\_getc**

Use this function to read a character from the current position in the specified open file.

#### **Format**

```
int f_getc ( F_FILE * filehandle )
```
#### **Arguments**

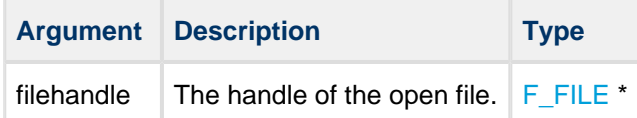

#### **Return values**

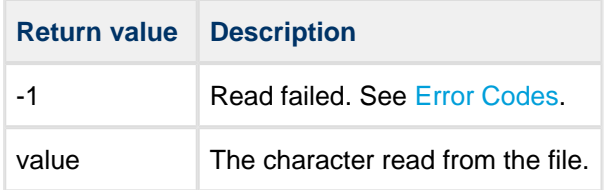

```
int myreadfunc(char *filename, char *buffer, long buffsize)
{
     F_FILE *file=f_open(filename,"r");
     while (buffsize--)
     {
         int ch;
        if((ch=f_getc(file))== -1) break;
         *buffer++=ch;
         buffsize--;
     }
     f_close(file);
     return 0;
}
```
#### <span id="page-39-0"></span>**f\_putc**

Use this function to write a character to the specified open file at the current file position. The current file position is incremented.

#### **Format**

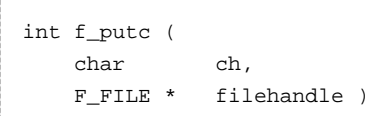

#### **Arguments**

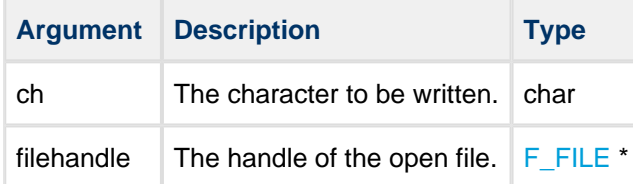

#### **Return values**

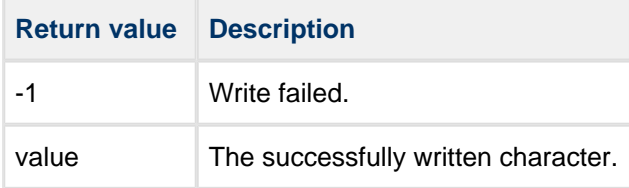

```
void myfunc (char *filename, long num)
{
     F_FILE *file=f_open(filename,"w");
     while (num--)
     {
         int ch='A';
        if(ch!=(f\_pute(ch)) {
             printf("f_putc error!");
             break;
         }
     }
     f_close(file);
     return 0;
}
```
#### <span id="page-40-0"></span>**f\_eof**

Use this function to check whether the current position in the specified open file is the end of file (EOF).

#### **Format**

```
unsigned char f_eof ( F_FILE * filehandle )
```
#### **Arguments**

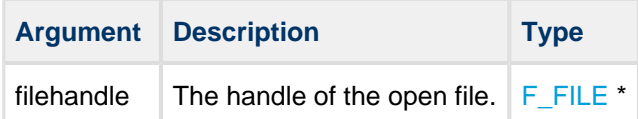

#### **Return values**

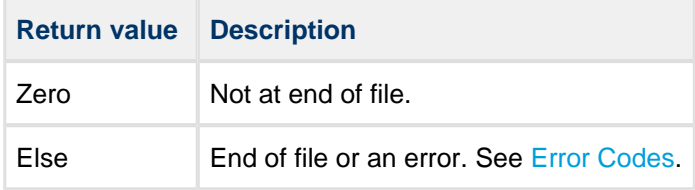

```
int myreadfunc(char *filename, char *buffer, long buffsize)
{
     F_FILE *file=f_open(filename,"r");
     while (!f_eof())
     {
         if (!buffsize) break;
         buffsize--;
         f_read(buffer++,1,1,file);
     }
     f_close(file);
     return 0;
}
```
#### <span id="page-41-0"></span>**f\_seteof**

Use this function to move the end of file (EOF) to the current file pointer.

All data after the new EOF position are lost.

#### **Format**

```
unsigned char f_seteof ( F_FILE * filehandle )
```
#### **Arguments**

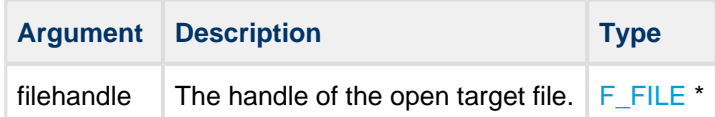

#### **Return values**

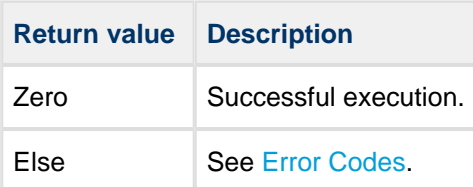

```
int mytruncatefunc(char *filename, int position)
{
    F_FILE *file=f_open(filename,"r+");
    f_seek(file,position,SEEK_SET);
    if(f_seteof(file))
        printf("Truncate Failed\n");
    f_close(file);
     return 0;
}
```
#### <span id="page-42-0"></span>**f\_tell**

Use this function to obtain the current read-write position in the specified open file.

#### **Format**

```
long f_tell ( F_FILE * filehandle )
```
#### **Arguments**

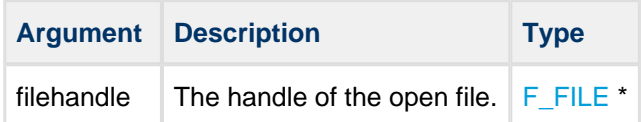

#### **Return values**

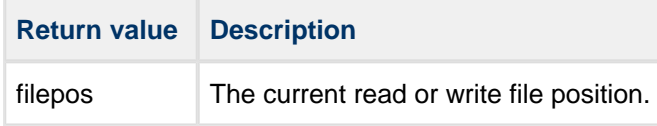

```
int myreadfunc(char *filename, char *buffer, long buffsize)
{
    F_FILE *file=f_open(filename,"r");
    printf ("Current position %d",f_tell(file));
    /* position 0 */ f_read(buffer,1,1,file); /* read 1 byte
    printf ("Current position %d",f_tell(file));
    /* positin 1 */ f_read(buffer,1,1,file); /* read 1 byte
   printf ("Current position %d", f_tell(file));
     /* position 2 */
    f_close(file);
    return 0;
}
```
#### <span id="page-43-0"></span>**f\_seek**

Use this function to move the stream position in the specified file. The file must be open.

#### **Format**

```
unsigned char f_seek (
F_FILE * filehandle,
long offset,
   unsigned char whence )
```
#### **Arguments**

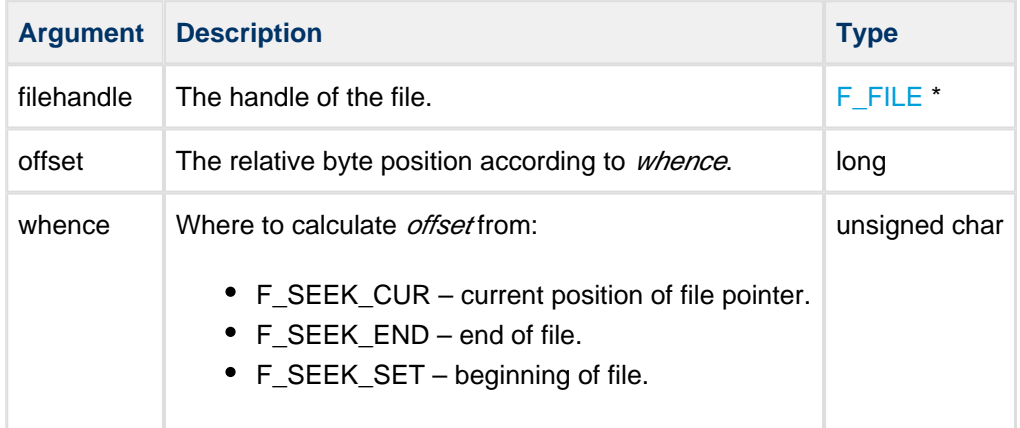

#### **Return values**

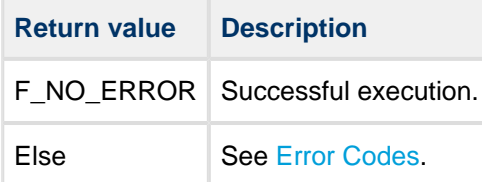

```
int myreadfunc(char *filename, char *buffer, long buffsize)
{
    F_FILE *file=f_open(filename,"r");
    f_read(buffer,1,1,file); /* read 1 byte */
    f_seek(file,0,SEEK_SET);
    f_read(buffer,1,1,file); /* read the same byte */
     f_seek(file,-1,SEEK_END);
   f_read(buffer, 1, 1, file); /* read the last 1 byte */
    f_close(file);
    return 0;
}
```
#### <span id="page-44-0"></span>**f\_rewind**

Use this function to set the file position in the specified open file to the start of the file.

#### **Format**

```
unsigned char f_rewind ( F_FILE * filehandle )
```
#### **Arguments**

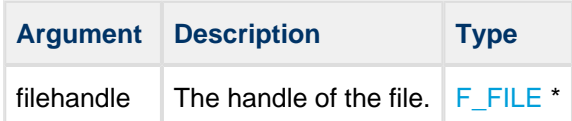

#### **Return values**

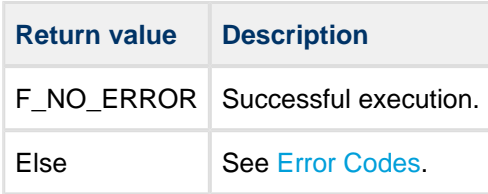

```
void myfunc(void)
{
     char buffer[4];
     char buffer2[4];
     F_FILE *file=f_open("myfile.bin","r");
     if (file)
     {
         f_read(buffer,4,1,file);
         f_rewind(file); /* rewind file pointer */
         f_read(buffer2,4,1,file); /* read from beginning */
        f_close(file);
     }
     return 0;
}
```
#### <span id="page-45-0"></span>**f\_truncate**

Use this function to open a file for writing and truncate it to the specified length.

If the length is greater than the length of the existing file, the file is padded with zeroes to the truncated length.

#### **Format**

```
F_FILE *f_truncate (
    const char * filename,
    unsigned long length )
```
#### **Arguments**

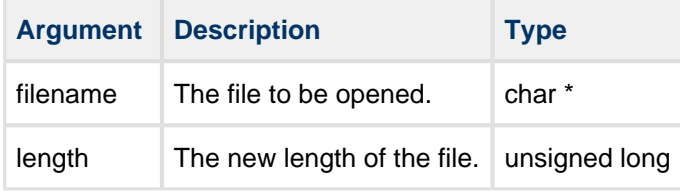

#### **Return values**

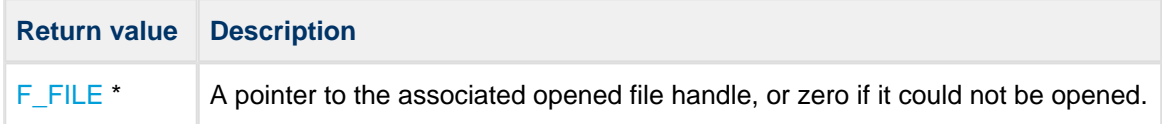

```
int mytruncatefunc(char *filename, unsigned long length)
{
     F_FILE *file=f_truncate(filename,length);
     if(!file)
     {
         printf("File opening error");
     }
     else
     {
         printf("File %s truncated to %d bytes, filename, length);
     f_close(file);
     }
     return 0;
}
```
### <span id="page-46-0"></span>**File Management**

#### <span id="page-46-1"></span>**f\_delete**

Use this function to delete a file.

**Note:** A read-only or open file cannot be deleted.

#### **Format**

```
unsigned char f_delete ( const char * filename )
```
#### **Arguments**

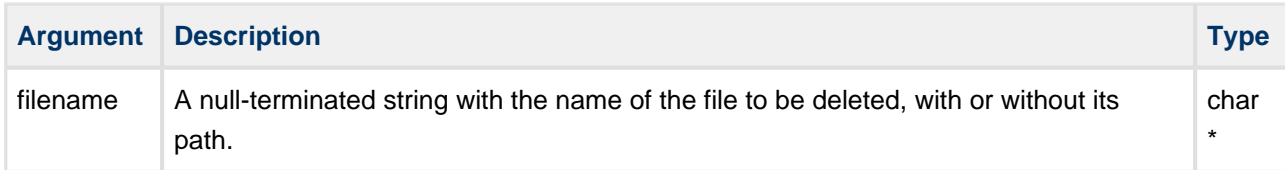

#### **Return values**

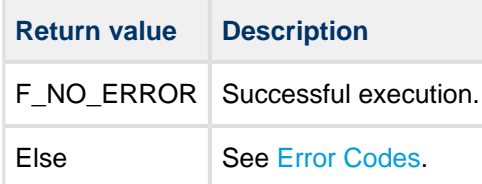

```
void myfunc(void)
{
         .
 .
    f_delete ("oldfile.txt");
    f_delete ("A:/subdir/oldfile.txt");
         .
         .
}
```
#### <span id="page-47-0"></span>**f\_findfirst**

Use this function to find the first file or subdirectory in a specified directory.

First call **f\_findfirst()** and then, if the file is found, get the next file with **f\_findnext ()**. Files with the system attribute set are ignored.

**Note:** If this function is called with "\*.\*" and it is not the root directory, then:

- the first entry found is ".", the current directory.
- the second entry found is "..", the parent directory.

#### **Format**

unsigned char f\_findfirst ( const char \* filename,  $F_FIND * \t\t\t film)$ 

#### **Arguments**

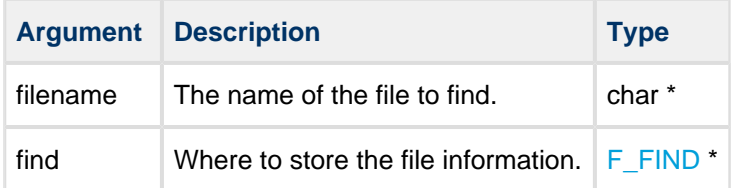

#### **Return values**

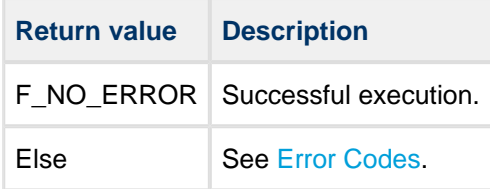

```
void mydir(void)
{
         F_FIND find;
         if (!f_findfirst("A:/subdir/*.*",&find))
          {
                  do
                  {
                          printf ("filename:%s",find.filename);
                          if (find.attr&F_ATTR_DIR)
                           {
                                 printf (" directory\n");
                           }
                           else
 \left\{ \begin{array}{ccc} 0 & 0 & 0 \\ 0 & 0 & 0 \\ 0 & 0 & 0 \\ 0 & 0 & 0 \\ 0 & 0 & 0 \\ 0 & 0 & 0 \\ 0 & 0 & 0 \\ 0 & 0 & 0 \\ 0 & 0 & 0 \\ 0 & 0 & 0 \\ 0 & 0 & 0 \\ 0 & 0 & 0 \\ 0 & 0 & 0 \\ 0 & 0 & 0 & 0 \\ 0 & 0 & 0 & 0 \\ 0 & 0 & 0 & 0 \\ 0 & 0 & 0 & 0 & 0 \\ 0 & 0 & 0 & 0 & 0 \\ 0 & 0 & 0 & 0 & 0 \\ 0 & 0 & 0 & 0printf (" size %d\n", find.filesize);
  }
                  } while (!f_findnext(&find));
         }
}
```
#### <span id="page-49-0"></span>**f\_findnext**

Use this function to find the next file or subdirectory in a specified directory after a previous call to **f\_findfirst()** or **f\_findnext()**.

First call **f\_findfirst()** then, if a file is found, get the rest of the matching files by repeated calls to **f\_findnext()**. Files with the system attribute set are ignored.

**Note:** If this function is called with "\*.\*" and it is not the root directory, the first file found will be "..", the parent directory.

#### **Format**

```
unsigned char f_findnext ( F_FIND * find )
```
#### **Arguments**

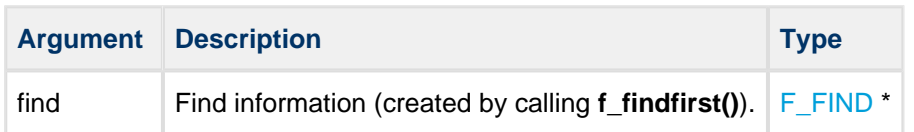

#### **Return values**

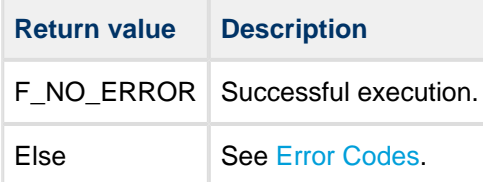

```
void mydir(void)
{
         F_FIND find;
         if (!f_findfirst("/subdir/*.*",&find))
          {
                   do
                   {
                           printf ("filename:%s",find.filename);
                           if (find.attr&F_ATTR_DIR)
                            {
                                   printf (" directory\n");
                            }
                            else
 \left\{ \begin{array}{ccc} 0 & 0 & 0 \\ 0 & 0 & 0 \\ 0 & 0 & 0 \\ 0 & 0 & 0 \\ 0 & 0 & 0 \\ 0 & 0 & 0 \\ 0 & 0 & 0 \\ 0 & 0 & 0 \\ 0 & 0 & 0 \\ 0 & 0 & 0 \\ 0 & 0 & 0 \\ 0 & 0 & 0 \\ 0 & 0 & 0 \\ 0 & 0 & 0 & 0 \\ 0 & 0 & 0 & 0 \\ 0 & 0 & 0 & 0 \\ 0 & 0 & 0 & 0 & 0 \\ 0 & 0 & 0 & 0 & 0 \\ 0 & 0 & 0 & 0 & 0 \\ 0 & 0 & 0 & 0printf (" size %d\n", find.filesize);
                            } 
                   }
                 while (!f_findnext(&find));
         }
}
```
#### <span id="page-51-0"></span>**f\_rename**

Use this function to rename a file or directory.

If a file or directory is read-only it cannot be renamed. If a file is open it cannot be renamed.

#### **Format**

```
unsigned char f_rename (
    const char * filename,
    const char * newname )
```
#### **Arguments**

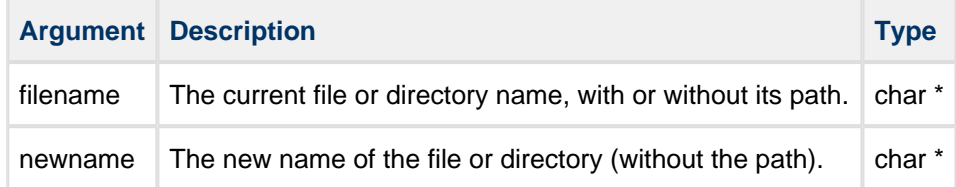

#### **Return values**

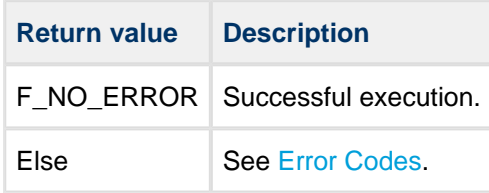

```
void myfunc(void)
{
 .
 .
    f_rename ("oldfile.txt","newfile.txt");
    f_rename ("A:/subdir/oldfile.txt","newfile.txt");
 .
 .
}
```
#### <span id="page-52-0"></span>**f\_getattr**

Use this function to get the [file attributes](#page-59-0) (F\_ATTR\_XXX) of a specified file.

#### **Format**

```
unsigned char f_getattr (
    const char * filename,
    unsigned char * attr )
```
#### **Arguments**

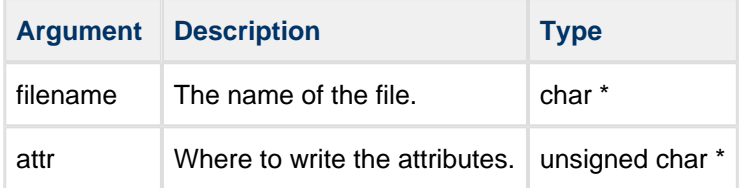

#### **Return values**

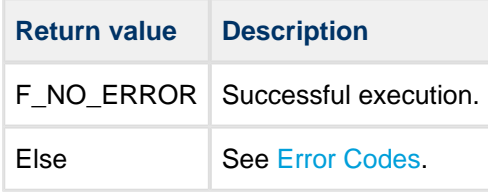

```
void myfunc(void)
{
     unsigned char attr;
     /* find if myfile is read only */
     if(!f_getattr("myfile.txt",&attr)
     {
         if(attr & F_ATTR_READONLY)
            printf("myfile.txt is read only");
         else
            printf("myfile.txt is writable");
     }
     else
         printf("file not found");
}
```
#### <span id="page-53-0"></span>**f\_setattr**

Use this function to set the [file attributes](#page-59-0) (F\_ATTR\_XXX) of a file.

**Note:** The directory and volume attributes cannot be set by this function.

#### **Format**

```
unsigned char f_setattr (
   const char * filename,
    unsigned char attr)
```
#### **Arguments**

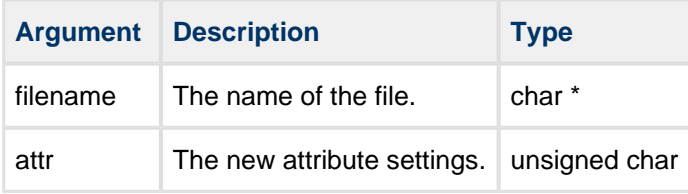

#### **Return values**

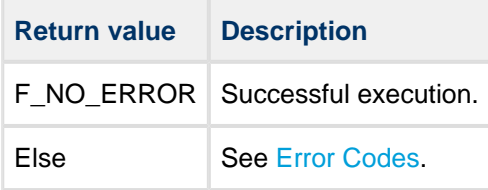

```
void myfunc(void)
{
     /* make myfile.txt read only and hidden */
     f_setattr("myfile.txt",
     F_ATTR_READONLY | F_ATTR_HIDDEN);
}
```
#### <span id="page-54-0"></span>**f\_gettimedate**

Use this function to get time and date information from a file or directory.

#### **Date and Time Formats**

The date and time fields are two 16 bit fields associated with each file/directory. If FAT compatibility is required, these must use the standard type definitions for time and date given below. If FAT compatibility is not required, you can use these fields as you require. See [PSP Porting](#page-63-0) for information on porting.

The required format for the date for PC compatibility is a short integer 'd' (16 bit), such that:

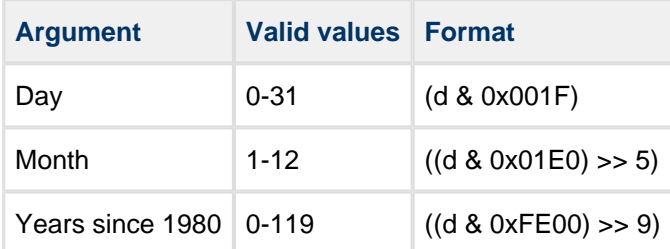

The required format for the time for PC compatibility is a short integer 't' (16 bit), such that:

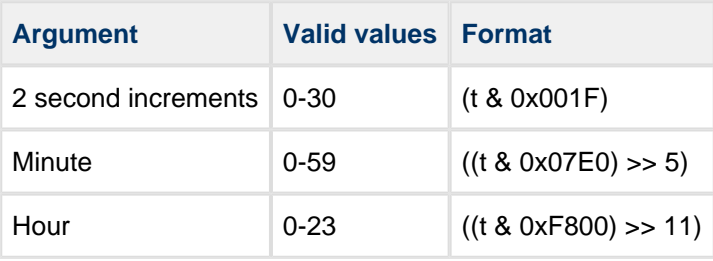

#### **Format**

```
unsigned char f_gettimedate (
   const char * filename,
    unsigned short * pctime,
    unsigned short * pcdate )
```
#### **Arguments**

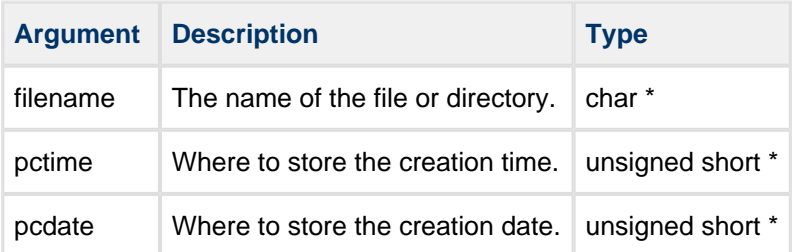

#### **Return values**

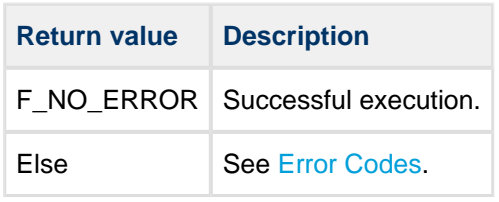

```
void myfunc(void)
{
     unsigned short t,d;
     if (!f_gettimedate("subfolder",&t,&d))
     {
         unsigned short sec=(t & 0x001F) << 1;
        unsigned short minute=((t & 0x07E0) >> 5);unsigned short hour=((t & 0xF800) >> 11);
        unsigned short day= (d & 0x001F);
        unsigned short month= ((d & 0x01E0) >> 5);unsigned short year=1980+ ((d \& 0xF800) >> 9)
        printf ("Time: %d:%d:%d", hour, minute, sec);
        printf ("Date: %d.%d.%d", year, month, day);
     }
     else
     {
         printf ("File time cannot be retrieved!"
     }
}
```
#### <span id="page-56-0"></span>**f\_settimedate**

Use this function to set the time and date of a file or directory.

#### **Date and Time Formats**

The date and time fields are two 16 bit fields associated with each file/directory. If FAT compatibility is required, these must use the standard type definitions for time and date given below. If FAT compatibility is not required, you can use these fields as you require. See [PSP Porting](#page-63-0) for information on porting.

The required format for the date for PC compatibility is a short integer 'd' (16 bit), such that:

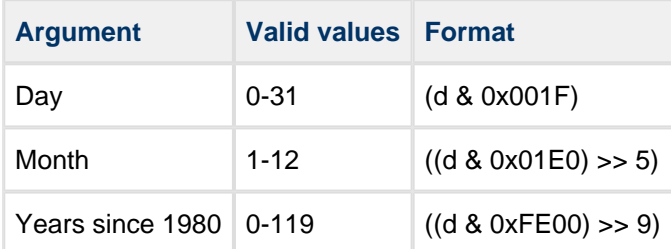

The required format for the time for PC compatibility is a short integer 't' (16 bit), such that:

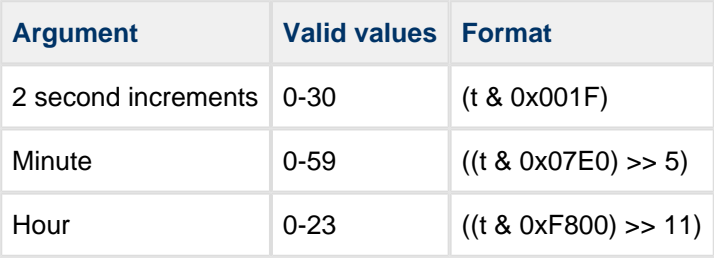

#### **Format**

```
unsigned char f_settimedate (
   const char * filename,
    unsigned short ctime,
    unsigned short cdate )
```
#### **Arguments**

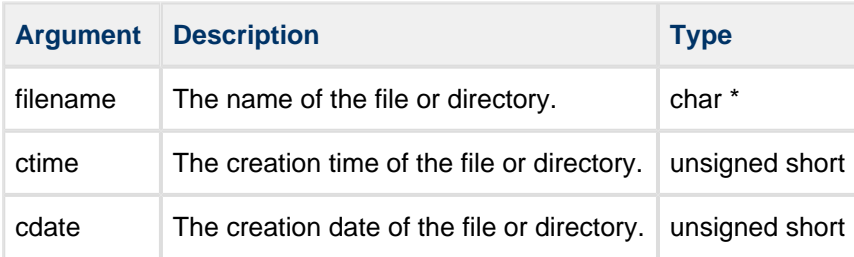

#### **Return values**

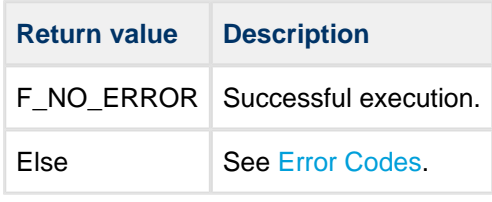

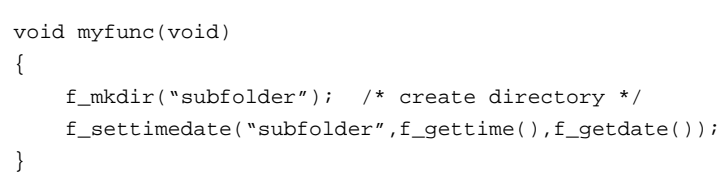

# <span id="page-58-0"></span>**5.3 Types and Definitions**

#### <span id="page-58-1"></span>**F\_FILE: File Handle**

The file handle, used as a reference for accessing files.

The handle is obtained when a file is opened and released when it is closed.

### <span id="page-58-2"></span>**F\_FIND Structure**

The F\_FIND structure takes this form:

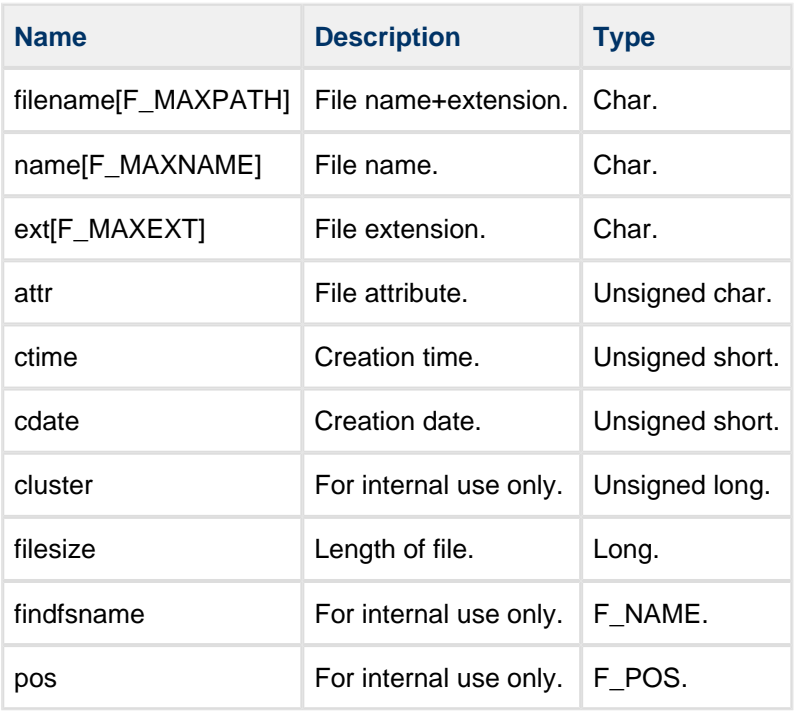

**Note:** The F\_NAME and F\_POS structures are for file system internal use only.

# <span id="page-59-0"></span>**File Attribute Settings**

The following possible file attribute settings are defined by the FAT file system:

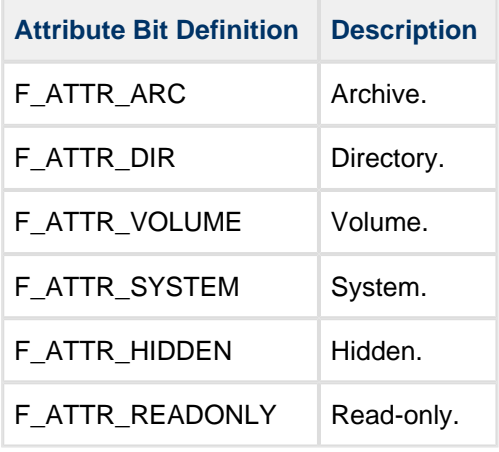

## <span id="page-59-1"></span>**F\_SPACE Structure**

The structure takes this form:

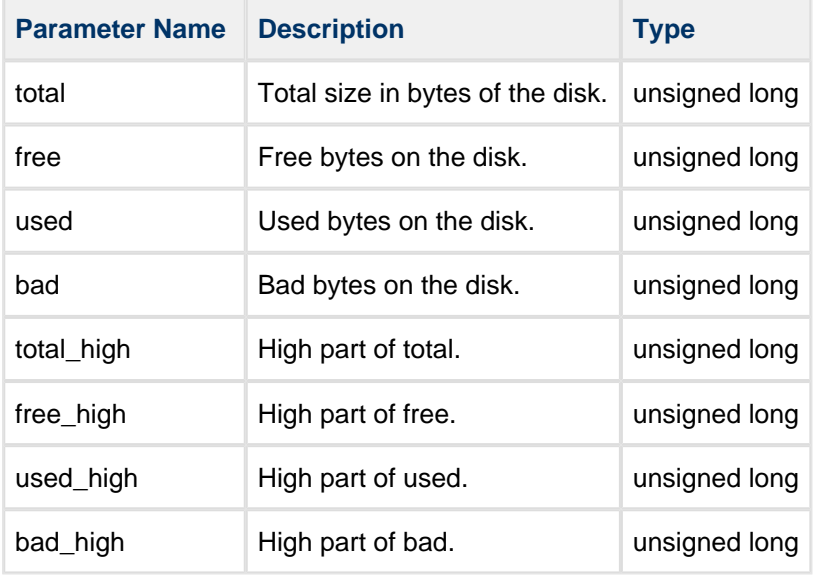

# <span id="page-60-0"></span>**5.4 Error Codes**

The table below lists all the error codes that may be generated by the API calls. Please note that some error codes are not used by every file system.

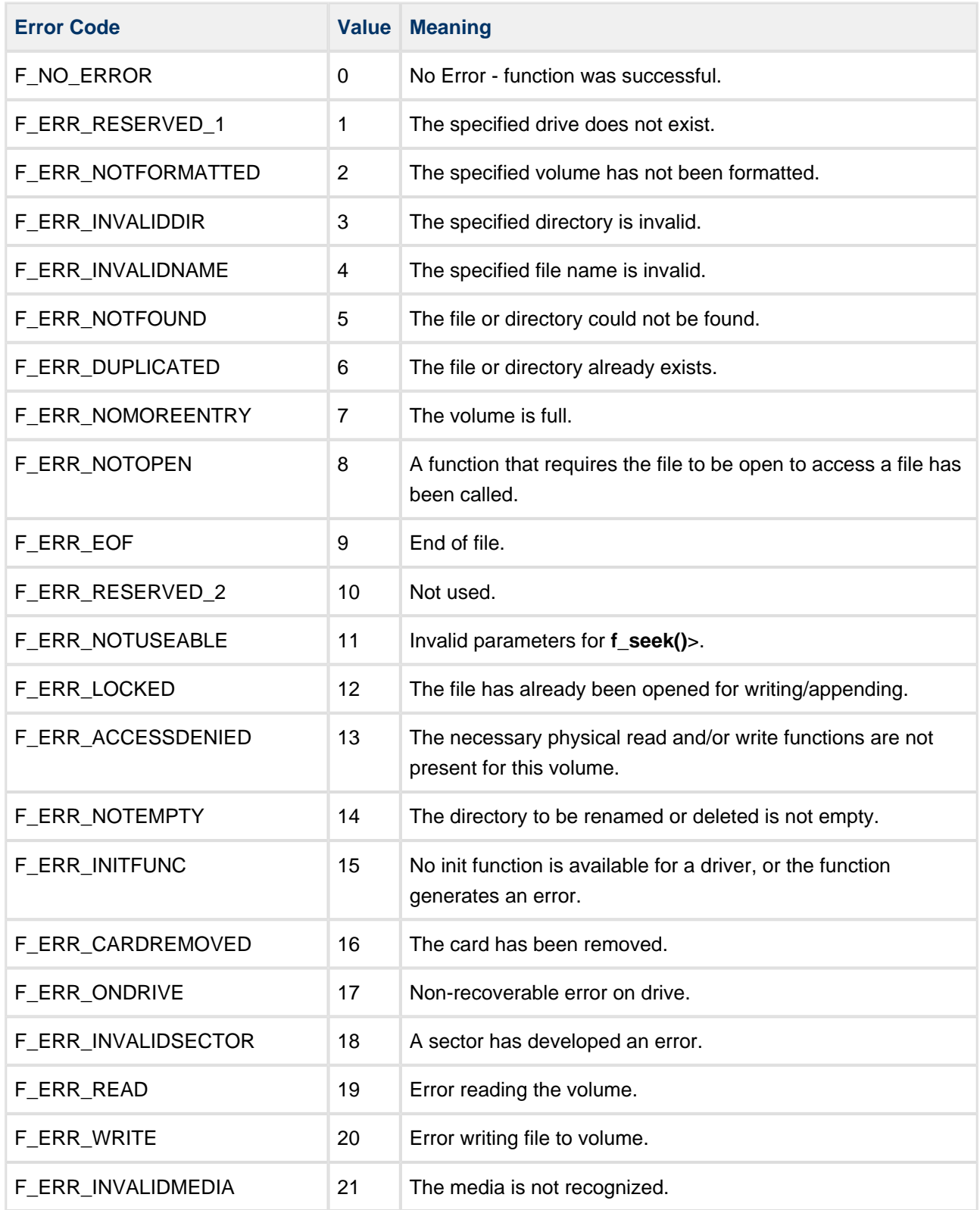

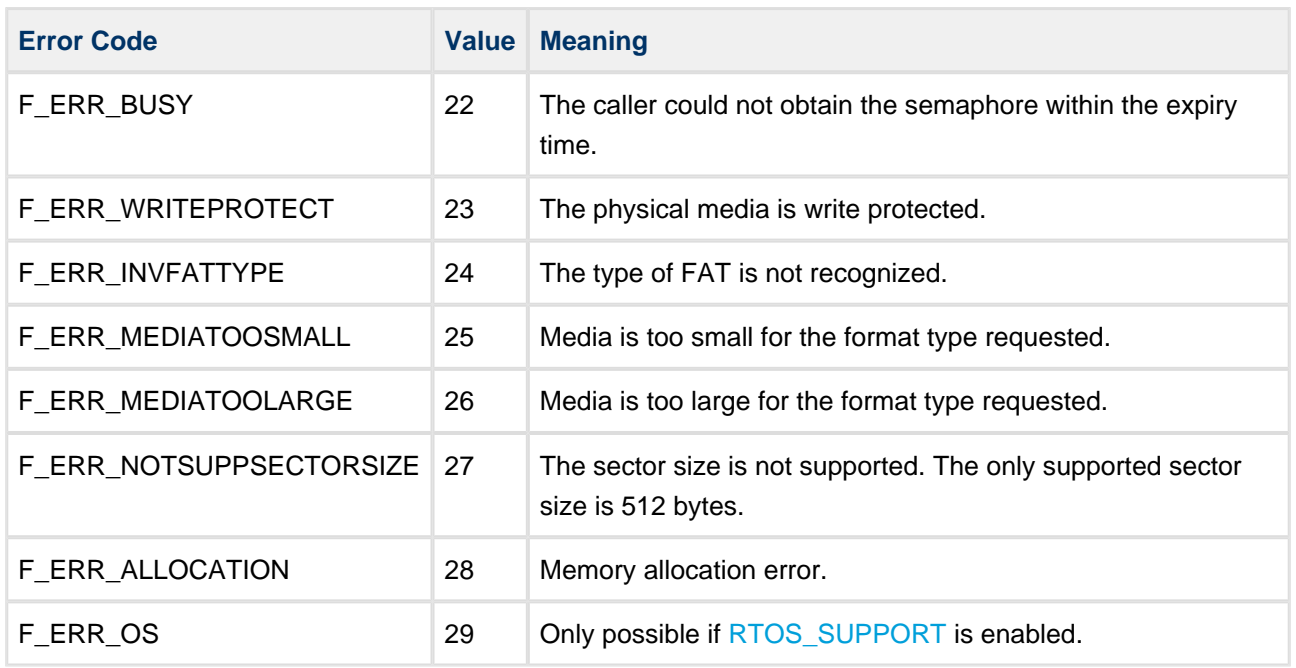

# <span id="page-62-0"></span>**6 Integration**

THIN is designed to be as open and as portable as possible. No assumptions are made about the functionality, the behavior, or even the existence, of the underlying operating system. For the system to work at its best, perform the porting outlined below. This is a straightforward task for an experienced engineer.

**Note:** THIN only uses the OS Abstraction Layer (OAL) when RTOS support is enabled.

# <span id="page-62-1"></span>**6.1 Requirements**

### <span id="page-62-2"></span>**Stack Requirements**

THIN functions are always called in the context of the calling thread or task. Naturally, the functions require stack space, which must be allocated in order to use file system functions. Typically calls to the file system will use <0.5KB of stack. However, if long filenames are used, increase the stack size to 1KB; see [F\\_LONGFILENAME.](#page-8-3)

#### <span id="page-62-3"></span>**Real Time Requirements**

The bulk of the file system is code that executes without delay. There are exceptions at the driver level, where delays in writing to the physical media and in the communication cause the system to wait on external events. The points at which this occurs are documented in the applicable driver sections. Modify the delays to meet the system requirements, either by implementing interrupt control of events, or by scheduling other parts of the system. Read the relevant driver section for details.

# <span id="page-62-4"></span>**6.2 OS Abstraction Layer (OAL)**

When [RTOS Support](#page-8-2) is enabled, the module uses the OS Abstraction Layer (OAL) that allows it to run seamlessly with a wide variety of RTOSes, or without an RTOS.

The system uses the following OAL components:

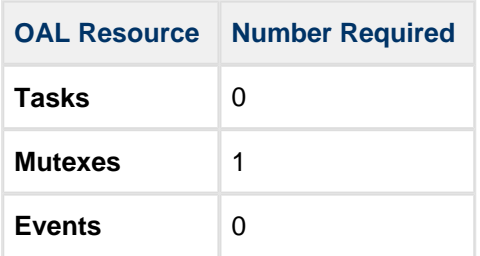

# <span id="page-63-0"></span>**6.3 PSP Porting**

The Platform Support Package (PSP) is designed to hold all platform-specific functionality, either because it relies on specific features of a target system, or because this provides the most efficient or flexible solution for the developer.

The THIN system makes use of the following standard PSP functions:

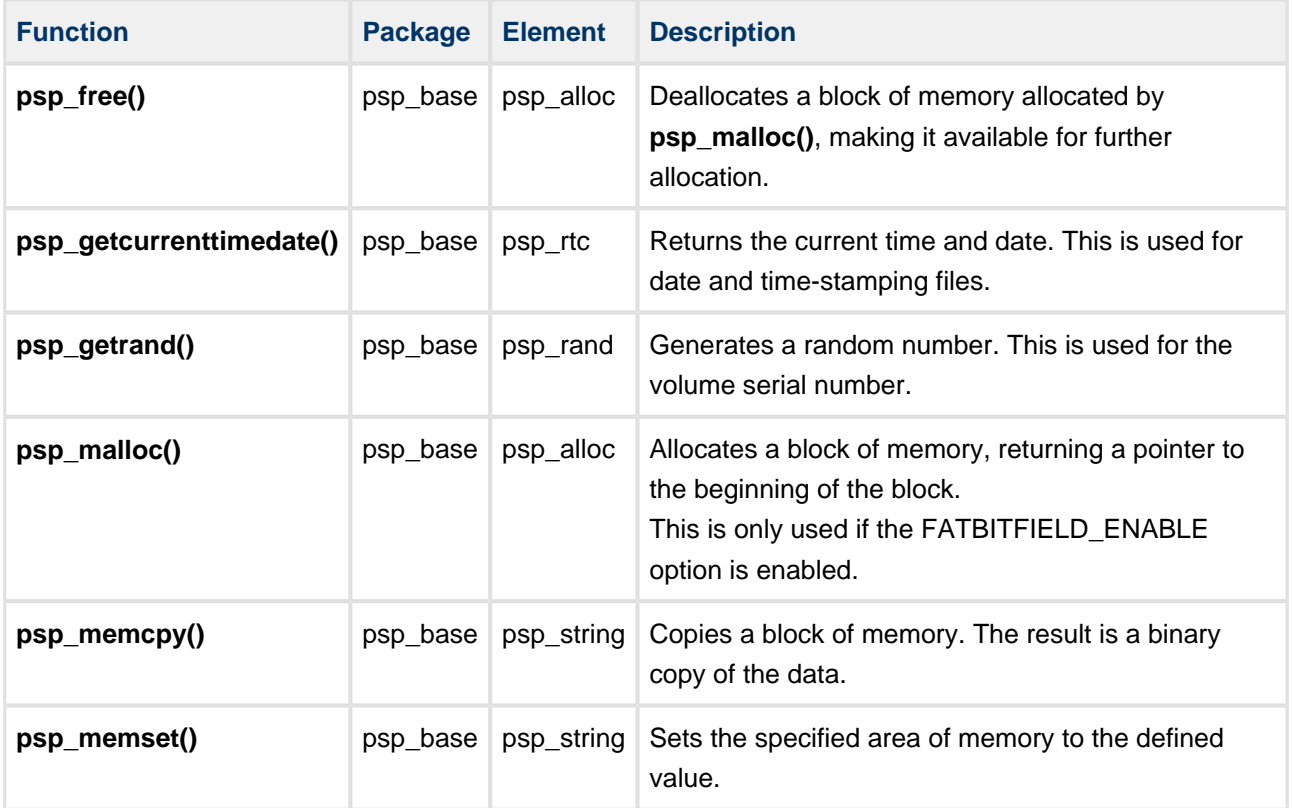

The system does not make use of any standard PSP macros.

# <span id="page-64-0"></span>**7 Test Routines**

A set of test routines is provided for exercising the file system and ensuring that it behaves correctly. The test code is in the file **src/fat\_thin/test/test.c**.

**Note:** On some systems the test code may be difficult or impossible to run because of the lack of resources. Also note that the test code depends on the features of the file system which you enable.

# <span id="page-64-1"></span>**7.1 Running Tests**

To run the tests, simply call **f\_dotest()** with the number of the test you want to run as the parameter, or with zero if you want to run all the available tests.

Note the following:

- Seek tests use more RAM. Use the option F\_MAX\_SEEK\_TEST in the configuration file [config\\_thin\\_test.h](#page-10-0) to limit the maximum size of the seek test to be performed. The options are: 128, 256, 512, 1024, 2048, 4096, 8192, 16384 (the default) and 32768.
- You must define the F\_FAT\_TYPE in [config\\_thin\\_test.h](#page-10-0) to specify whether the tests will be executed on a FAT12, FAT16 or FAT32 card.

# <span id="page-65-0"></span>**7.2 Test Summary**

The tests are the following:

**Note:** Only seek tests allowed by F\_MAX\_SEEK\_TEST are executed.

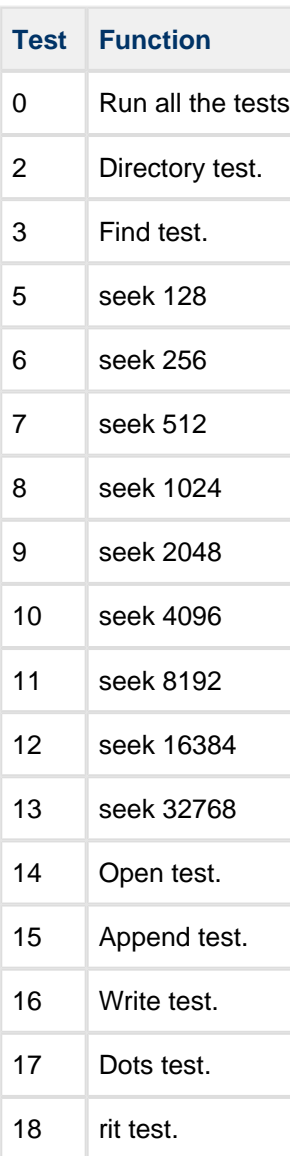